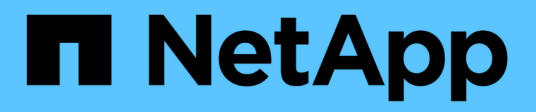

## **Qué es SAP**

SnapManager for SAP

NetApp April 19, 2024

This PDF was generated from https://docs.netapp.com/es-es/snapmanager-sap/windows/concept-whatsnapmanager-for-oraclesnapmanager-for-sap-does.html on April 19, 2024. Always check docs.netapp.com for the latest.

# **Tabla de contenidos**

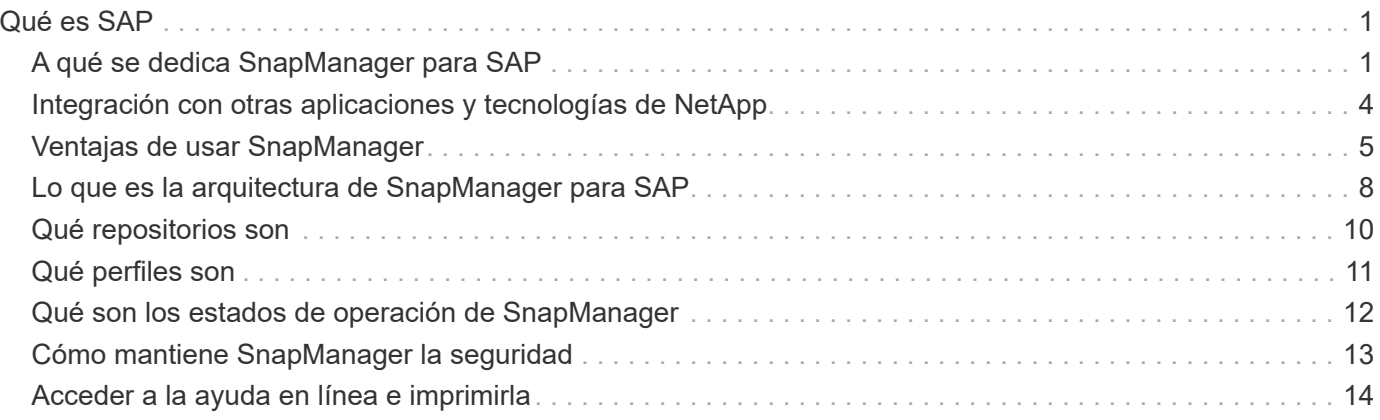

# <span id="page-2-0"></span>**Qué es SAP**

SnapManager proporciona las herramientas necesarias para realizar la gestión de datos condicionada por políticas, programar y crear backups de bases de datos regulares, restaurar datos de estos backups en caso de pérdida de datos o desastre, y crear clones de bases de datos. Es posible crear backups en el almacenamiento primario y crear backups protegidos en el almacenamiento secundario mediante scripts de procesamiento posterior.

SnapManager aprovecha las tecnologías de NetApp al integrarse con las versiones más recientes de las bases de datos. SnapManager se integra con las siguientes aplicaciones y tecnologías de NetApp:

- SnapDrive automatiza las tareas de aprovisionamiento del almacenamiento y simplifica el proceso de creación de copias Snapshot del almacenamiento sin errores consistentes con el host.
- Snapshot (una función de Data ONTAP) crea copias de un momento específico de la base de datos.
- SnapVault (una función con licencia de Data ONTAP) aprovecha los backups basados en disco para realizar backups y recuperaciones de bases de datos fiables y con una sobrecarga mínima.
- SnapMirror (una función con licencia de Data ONTAP) replica los datos de base de datos a través de una red global a alta velocidad de forma sencilla, fiable y rentable.
- SnapRestore (una función con licencia de Data ONTAP) recupera una base de datos completa en segundos, independientemente de la capacidad o del número de archivos.
- FlexClone (una función con licencia de Data ONTAP) ayuda a crear clones de bases de datos rápidos y con gestión eficiente del espacio a partir de los backups de Snapshot.

SnapManager funciona con todos los protocolos SAN (FC e iSCSI).

# <span id="page-2-1"></span>**A qué se dedica SnapManager para SAP**

SnapManager para SAP simplifica y automatiza los procesos de backup, recuperación y clonado de bases de datos aprovechando las tecnologías de copias Snapshot, SnapRestore y FlexClone.

SnapManager ofrece las siguientes ventajas a los administradores de bases de datos:

- Trabajar con perfiles de base de datos
	- Puede organizar y conservar la información del host y la base de datos en los perfiles.

Al iniciar un backup basado en un perfil, puede reutilizar la información en lugar de volver a introducirla para cada backup. SnapManager también le permite supervisar las operaciones rápidamente mediante el uso de perfiles.

- En el perfil, puede definir los patrones de nomenclatura de las copias Snapshot y escribir el texto personalizado (prefijo o sufijo), de modo que todas las copias Snapshot puedan usar la misma convención de nomenclatura que cumpla las políticas empresariales.
- No necesita conocer el nombre del sistema de almacenamiento, ya que los archivos de la base de datos se asignan automáticamente al almacenamiento asociado.
- Al crear un nuevo perfil, es posible especificar la opción de separar el backup del registro de archivos del backup del archivo de datos.

También puede actualizar el perfil existente para separar la copia de seguridad del archivo de datos.

- Se realiza la operación de backup de la base de datos
	- Backup de bases de datos completas y parciales
		- Se puede crear rápidamente un backup completo o parcial de manera que ahorra espacio, lo que le permite realizar backups con mayor frecuencia.

El backup completo de la base de datos contiene todos los archivos de datos, los archivos de control y los archivos de registro de archivos en un único backup.

El backup parcial de las bases de datos contiene los archivos de datos o espacios de tablas especificados, todos los archivos de control y todos los archivos de registro de archivos.

- Puede proteger los backups en el almacenamiento secundario mediante secuencias de comandos de posprocesamiento.
- Se pueden programar backups por hora, semana, día, mes o ilimitado.
	- Separe las copias de seguridad de los archivos de datos y los archivos de registro de archivo
- SnapManager (3.2 o posterior) permite realizar un backup de los archivos de datos y los archivos de registro de archivos por separado. Para realizar esta operación, debe especificar la opción de separar los archivos de registro de archivos mientras crea o actualiza el perfil.
- Puede especificar el número y la duración para el cual se retendrán los backups de archivos de datos, en la política de retención.
- Es posible especificar la duración de los backups de archivos de registro de archivos que se retendrán en la retención de registros de archivo.
- SnapManager (3.2 o posterior) también consolida los backups de registros de archivos a un número mínimo de backups, ya que libera los backups de registros de archivos con archivos duplicados y conserva únicamente los backups de los registros de archivos con archivos únicos de registro de archivos. Sin embargo, esta consolidación se puede deshabilitar opcionalmente.
- Gestión de los archivos archive log
	- SnapManager (3.2 o posterior) permite comprimir los archivos de registro de archivos desde los destinos de registro de archivos.

El espacio ocupado por los archivos de registro de archivos prados se libera cuando se purgan los backups de registros de archivos que contienen estos archivos de registro de archivos.

◦ SnapManager garantiza que se realice un backup de los archivos de registro de archivos antes de eliminarlos de los destinos de registros de archivos.

No se reducen los archivos de registro de archivos, que no se incluyen en el backup.

- SnapManager garantiza que los archivos de registro de archivos se envíen a la base de datos Data Guard en espera al mismo tiempo que elimina los archivos de registro de archivos de una base de datos Data Guard primaria.
- SnapManager garantiza que el proceso de captura de secuencias de Oracle captura los archivos de registro de archivos, si los hubiera.
- Recomendación
	- Para gestionar el espacio de destino del registro de archivos de forma eficaz, debe crear los backups del registro de archivos y abrir los archivos de registro de archivos junto con él.

◦ SnapManager consolida los backups de registros de archivos para contener un número mínimo de backups mediante la liberación de los backups de registros de archivos con archivos de registro de archivos duplicados y la retención únicamente de los backups de registros de archivos con archivos de registro únicos.

Sin embargo, esta consolidación se puede deshabilitar opcionalmente. Se liberan los backups de registros de archivos, que contienen archivos de registro de archivos duplicados y se conserva un único backup con registros de archivos únicos.

- Se ejecuta la operación de restauración de bases de datos
	- Es posible realizar operaciones de restauración basadas en archivos.

También es posible ver una vista previa de las operaciones de restauración y obtener un análisis de archivo por archivo de las operaciones de restauración antes de ejecutar la operación.

- Puede reducir el tiempo medio de restauración de una base de datos mediante SnapRestore.
- SnapManager (3.2 o posterior) permite recuperar la base de datos automáticamente mediante los archivos de registro de archivos del backup, incluso si no hay archivos del registro de archivos disponibles en el destino del registro de archivos.

SnapManager (3.2 o posterior) también proporciona un método para recuperar la base de datos utilizando los archivos de registro de archivos de la ubicación externa hasta cierto punto.

- Clonar una base de datos para realizar pruebas y desarrollo
	- Puede crear un clon de una base de datos para que la base de datos pueda configurarse fuera del entorno de producción.

Por ejemplo, puede clonar en los entornos de desarrollo y prueba para probar actualizaciones a sistemas vitales.

- Es posible clonar una base de datos en un sistema de almacenamiento primario.
- SnapManager (3.2 o posterior) permite clonar los backups de archivos de datos con los archivos de registro de archivos disponibles en el backup.
	- Es posible clonar los backups de archivos de datos solo cuando se realiza el backup de registros de archivos junto con él.
	- También es posible clonar los backups de archivos de datos si los archivos de registro de archivos están disponibles en los backups de registros de archivos que se realizan por separado en cierta medida.
	- También es posible clonar los backups de archivos de datos de una base de datos independiente en cierta medida con los archivos de registro de archivos desde cualquier ubicación externa a la que pueda acceder Oracle.
	- Si los backups están disponibles desde una ubicación externa, puede especificar la ubicación externa durante la clonado para recuperar la base de datos clonada en un estado coherente.
- No se admite la clonado de backups de solo registro de archivos.
- Generales
	- Integre con BR\*Tools de SAP.

El paquete BR\*Tools proporciona herramientas SAP tales como BRARCHIVE, BRBACKUP, BRCONNECT, BRRECOVER, BRRESTORE, BRSPACE y BRTOOLS.

SnapManager ofrece las siguientes ventajas a los administradores de almacenamiento:

- Admite diferentes protocolos SAN.
- Permite optimizar los backups según el tipo de backup (completo o parcial) que mejor se adapte a su entorno.
- Creación de backups de bases de datos con mejor aprovechamiento del espacio.
- Crea clones con gestión eficiente del espacio.

SnapManager también funciona con las siguientes funciones de Oracle:

• SnapManager puede catalogar sus backups con RMAN de Oracle.

Si utiliza RMAN, un DBA puede utilizar las copias de seguridad de SnapManager y conservar el valor de todas las funciones de RMAN, como la restauración a nivel de bloque. SnapManager permite a RMAN utilizar las copias snapshot cuando realiza la recuperación o restauración. Por ejemplo, puede utilizar RMAN para restaurar una tabla dentro de un espacio de tablas y realizar restauraciones y recuperaciones completas de bases de datos y tablespaces a partir de copias Snapshot realizadas por SnapManager. El catálogo de recuperación de RMAN no debe estar en la base de datos de la que se está realizando la copia de seguridad.

# <span id="page-5-0"></span>**Integración con otras aplicaciones y tecnologías de NetApp**

SnapManager para SAP es un producto independiente que integra las funciones de otros productos de NetApp para permitir backups rápidos que requieren sólo una pequeña cantidad de espacio.

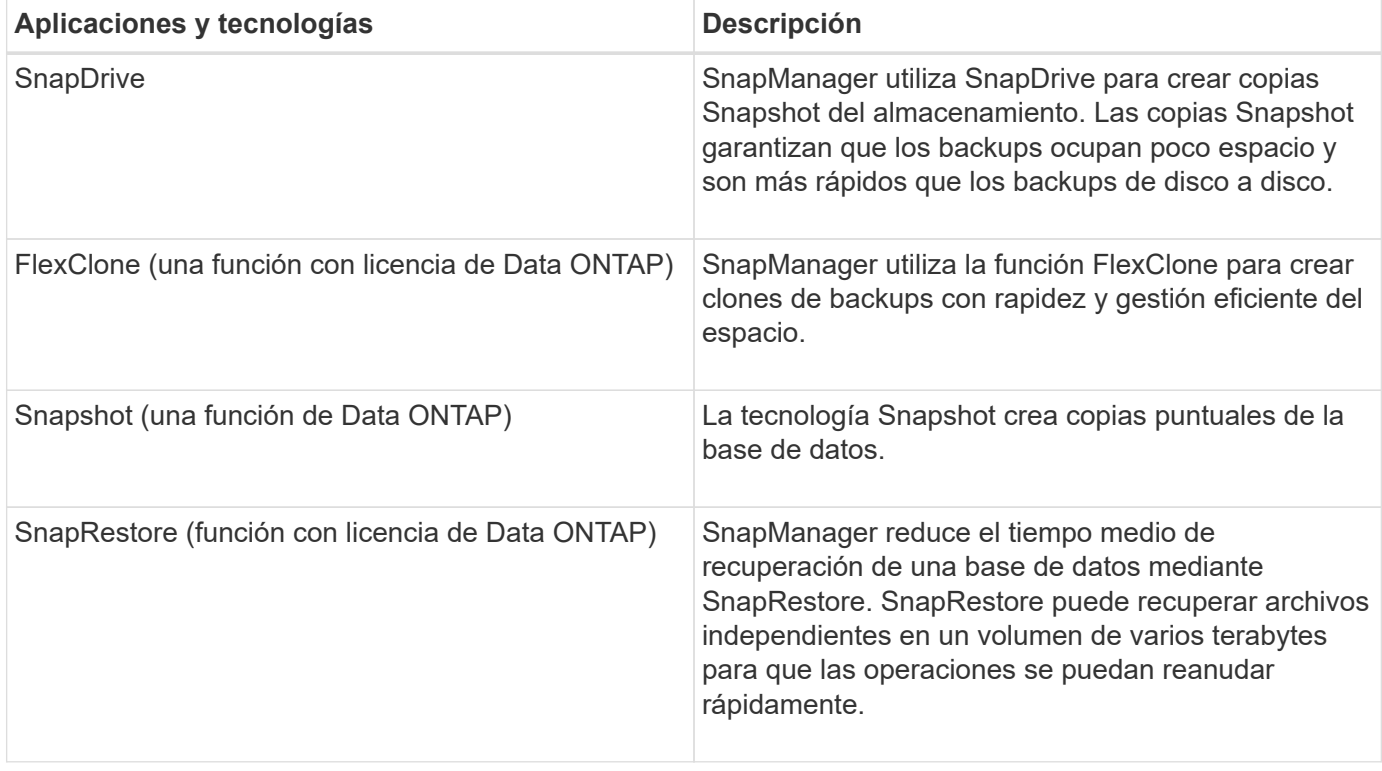

SnapManager se integra con las siguientes aplicaciones y tecnologías de NetApp:

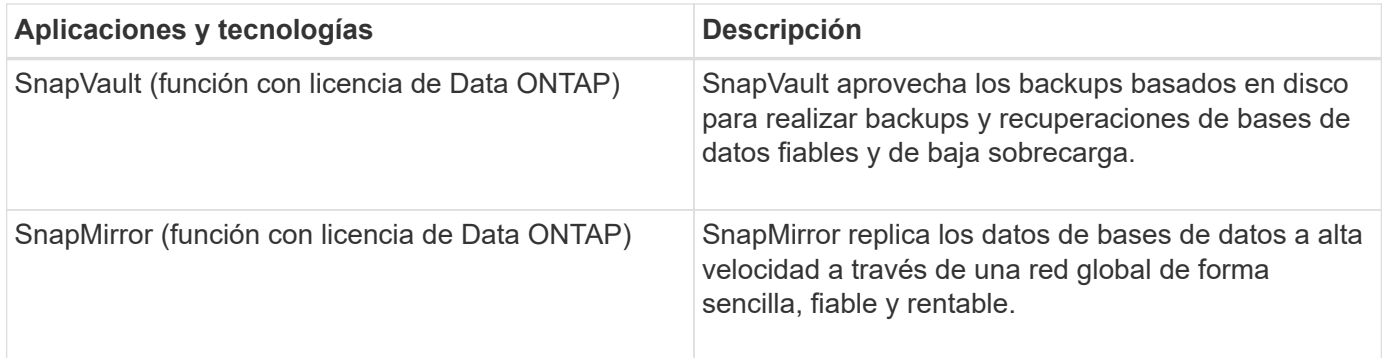

## <span id="page-6-0"></span>**Ventajas de usar SnapManager**

Puede utilizar SnapManager para SAP para realizar distintas tareas en las bases de datos y gestionar los datos de forma eficiente.

SnapManager para SAP funciona con sistemas de almacenamiento y le permite realizar las siguientes tareas:

• Crear backups con un uso eficiente del espacio en el almacenamiento primario o secundario y programar backups.

Se pueden crear backups completos y parciales de bases de datos y aplicar políticas de duración de retención.SnapManager (3.2 o posterior) permite crear backups solo de los archivos de datos y los registros de archivos.

- SnapManager (3.2 o posterior) le permite realizar un procesamiento previo o posterior antes o después de las operaciones de backup y restauración.
- SnapManager (3.2 o posterior) permite proteger los backups mediante las secuencias de comandos postprocesamiento.
- Restaure bases de datos completas o parciales mediante la operación de restauración basada en archivos.
- Restaurar y recuperar backups de bases de datos automáticamente.

SnapManager (3.2 o posterior) permite restaurar y recuperar backups de bases de datos de forma automática. SnapManager recupera automáticamente la base de datos restaurada mediante la detección, el montaje y la aplicación de los archivos de registro de archivos a partir de los backups.

- Reducir los archivos de registro de archivos de los destinos de registro de archivos cuando se crean backups solo para los registros de archivos.
- Conserve la cantidad mínima de backups de registros de archivos automáticamente conservando solo los backups con archivos de registro de archivos únicos.
- Realizar un seguimiento de los detalles de las operaciones y generar informes por host, perfil, backup o clon.
- Compruebe el estado del backup.
- Mantener el historial de operaciones de SnapManager asociadas a un perfil.
- Crear clones de backups con gestión eficiente del espacio en el almacenamiento principal.

### **Crear backups usando copias de Snapshot**

SnapManager permite crear backups en el almacenamiento primario (local) y en el almacenamiento secundario (remoto) mediante scripts de posprocesamiento.

Los backups que se crean como copias Snapshot son copias virtuales de la base de datos y se almacenan en el mismo medio físico que la base de datos. Por consiguiente, la operación de backup requiere menos tiempo y mucho menos espacio que los backups completos de disco a disco. SnapManager permite realizar el backup de los siguientes elementos:

- Todos los archivos de datos, los archivos de registro de archivo y los archivos de control
- Los archivos de datos o espacios de tablas seleccionados, todos los archivos de registro de archivo y los archivos de control

SnapManager 3.2 o posterior le permite realizar, opcionalmente, el backup de lo siguiente:

- Todos los archivos de datos y los archivos de control
- Los archivos de datos o tablespaces seleccionados junto con los archivos de control
- Archivos de registro de archivo

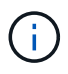

Los archivos de datos, los archivos de registro de archivos y los archivos de control pueden ubicarse en diferentes sistemas de almacenamiento, volúmenes de sistema de almacenamiento y números de unidad lógica (LUN). También se puede usar SnapManager para realizar backup de una base de datos cuando hay varias bases de datos en el mismo volumen o LUN.

#### **Por qué debe prune los archivos de registro de archivos**

SnapManager para SAP le permite eliminar archivos de registro de archivos del sistema de archivos activo de del que ya se ha realizado un backup.

Eliminar permite a SnapManager crear backups de diferentes archivos de registro de archivos. Eliminar, junto con la política de retención de backups, libera espacio en los registros de archivos cuando se purgan los backups.

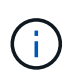

No es posible reducir los archivos de registro de archivos cuando el área de recuperación flash (FRA) está habilitada para los archivos de registro de archivos. Si especifica la ubicación del registro de archivos en el área de recuperación de flash, asegúrese de especificar también la ubicación del registro de archivos en el archive log dest parámetro.

### **Consolidación de registros de archivo**

SnapManager (3.2 o posterior) para SAP consolida los backups de registros de archivos a fin de mantener un número mínimo de backups para los archivos de registro de archivos. SnapManager para SAP identifica y libera los backups que contienen archivos de registros de archivos que son subconjuntos de otros backups.

#### **Restauración total o parcial de bases de datos**

SnapManager proporciona la flexibilidad necesaria para restaurar bases de datos

completas, espacios de tablas específicos, archivos, archivos de control o una combinación de estas entidades. SnapManager le permite restaurar datos mediante un proceso de restauración basado en archivos.

SnapManager permite a los administradores de bases de datos obtener una vista previa de las operaciones de restauración. La función de vista previa permite a los administradores de bases de datos ver cada operación de restauración archivo por archivo.

Los administradores de bases de datos pueden especificar el nivel en el que SnapManager restaura y recupera la información cuando se ejecutan operaciones de restauración. Por ejemplo, los administradores de bases de datos pueden restaurar y recuperar datos en momentos específicos. El punto de restauración puede ser una fecha y hora, o un número de cambio de sistema (SCN) de Oracle.

SnapManager (3.2 o posterior) permite restaurar y recuperar backups de bases de datos de forma automática sin intervención del administrador de base de datos. Es posible usar SnapManager para crear backups de registros de archivo, y luego usarlos para restaurar y recuperar los backups de bases de datos. Aunque los archivos de registro de archivo del backup se gestionen en una ubicación de un registro de archivo externo, puede especificar esa ubicación externa para que los registros de archivos puedan ayudar a recuperar la base de datos restaurada.

### **Comprobar el estado del backup**

SnapManager puede confirmar la integridad del backup mediante las operaciones estándar de verificación de backup de Oracle.

Los administradores de bases de datos pueden realizar la verificación como parte de la operación de backup o al mismo tiempo. Los administradores de bases de datos pueden configurar la operación de verificación para que se produzca durante un tiempo de pico de actividad cuando la carga en los servidores host es menor o durante un período de mantenimiento programado.

### **Clones de backups de bases de datos**

SnapManager utiliza la tecnología FlexClone para crear un clon modificable de un backup de base de datos con un uso eficiente del espacio. Es posible modificar un clon sin cambiar el origen de backup.

Quizás sería conveniente clonar bases de datos para permitir pruebas o actualizaciones en entornos no productivos. Puede clonar una base de datos que reside en el primario. Puede ubicarse un clon en el mismo host o en otro que la base de datos.

La tecnología FlexClone permite a SnapManager utilizar copias snapshot de la base de datos para evitar crear una copia física completa de disco a disco. Las copias Snapshot requieren menos tiempo de creación y ocupan mucho menos espacio que las copias físicas.

Consulte la documentación de Data ONTAP para obtener más información sobre la tecnología FlexClone.

#### **Información relacionada**

["Documentación de Data ONTAP"](http://support.netapp.com/documentation/productsatoz/index.html)

### **Realizar un seguimiento de los detalles y generar informes**

SnapManager reduce el nivel de detalle que los administradores de las bases de datos necesitan para realizar un seguimiento del estado de las diferentes operaciones mediante la oferta de métodos para supervisar las operaciones desde una única interfaz.

Una vez que los administradores especifican qué bases de datos deben realizarse backups, SnapManager identifica automáticamente los archivos de la base de datos para el backup. SnapManager muestra información sobre repositorios, hosts, perfiles, backups y clones. Es posible supervisar las operaciones en hosts o bases de datos específicas.

# <span id="page-9-0"></span>**Lo que es la arquitectura de SnapManager para SAP**

La arquitectura de SnapManager para SAP incluye muchos componentes, como el host, el cliente y el repositorio de SnapManager para SAP. Otros componentes son los sistemas de almacenamiento primario y secundario y otros productos de NetApp.

La arquitectura de SnapManager para SAP incluye los siguientes componentes arquitectónicos:

- Host SnapManager
- Interfaz gráfica de usuario o interfaz de línea de comandos de SnapManager
- Repositorio de SnapManager
- Interfaz SnapManager para SAP BACKINT
- Sistema de almacenamiento primario
- Sistemas de almacenamiento secundario
- SnapDrive para Windows

La siguiente imagen muestra la arquitectura de SnapManager para SAP y los componentes relacionados:

# **SnapManager for SAP Architecture**

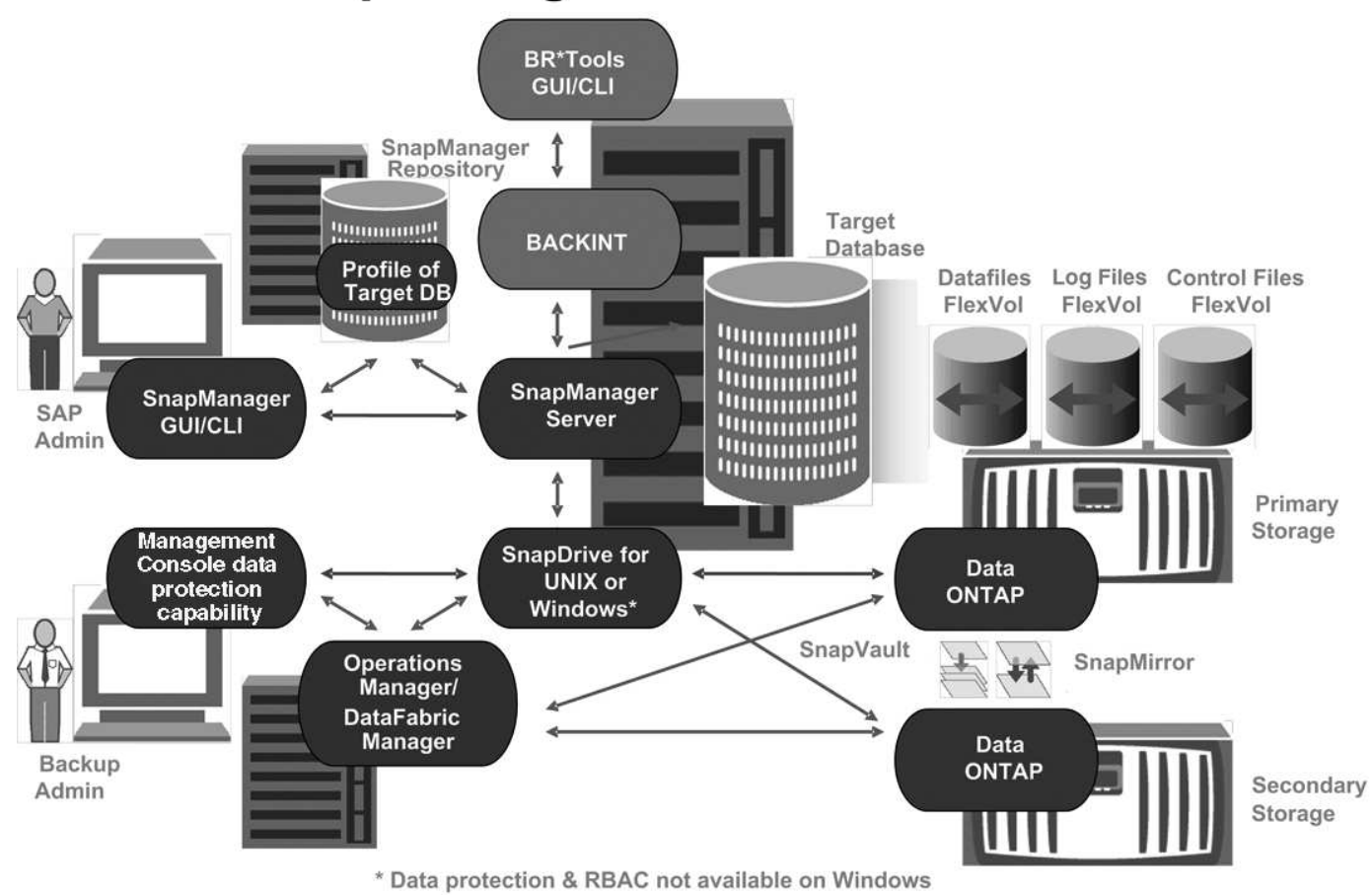

### **Host SnapManager**

El host SnapManager es un servidor de Windows que también ejecuta otros productos de NetApp.

El host de SnapManager se instala con los siguientes productos:

- SnapDrive para Windows
- Utilidades de host

El host de SnapManager se ejecuta como servicio.

El host SnapManager también admite la interfaz BACKINT, que se usa para SAP BR\*Tools.

### **Interfaces gráficas de usuario y de línea de comandos de SnapManager**

El cliente SnapManager incluye tanto una interfaz gráfica de usuario (GUI) como una interfaz de línea de comandos (CLI).

### **Repositorio de SnapManager**

El repositorio almacena información relacionada con las diferentes operaciones de SnapManager; por ejemplo, la hora de los backups, los espacios de tablas y los archivos de datos de los que se ha realizado backup, los sistemas de almacenamiento utilizados, los clones realizados y las copias Snapshot creadas.

La base de datos del repositorio no puede existir en la misma base de datos y tampoco puede formar parte de la misma base de datos de la que se realiza el backup de SnapManager. Esto se debe a que el repositorio almacena los nombres de las copias Snapshot de la base de datos creadas durante las operaciones de backup. El repositorio debe crearse en una base de datos diferente a la de la base de datos del que se va a realizar backup. Esto significa que debe tener al menos dos bases de datos: La base de datos del repositorio de SnapManager y la base de datos de destino gestionada por SnapManager. Cuando se ejecutan los servicios SnapManager, ambas bases de datos deben estar en funcionamiento.

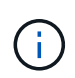

No se debe realizar ninguna operación de SnapManager mediante la interfaz gráfica de usuario o la interfaz de línea de comandos cuando la base de datos del repositorio está inactiva.

### **SnapDrive en el servidor SnapManager**

SnapManager utiliza SnapDrive para Windows para crear copias Snapshot del sistema de almacenamiento. SnapDrive reside en el mismo servidor que SnapManager.

# <span id="page-11-0"></span>**Qué repositorios son**

SnapManager organiza la información en perfiles, que a continuación se asocian con repositorios. Los perfiles contienen información acerca de la base de datos que se está gestionando, mientras que el repositorio contiene datos acerca de las operaciones que se realizan en los perfiles.

El repositorio registra el momento en que se realizó un backup, qué archivos se hicieron de backup y si se creó un clon a partir del backup. Cuando los administradores de bases de datos restauran una base de datos o recuperan una parte del mismo, SnapManager consulta el repositorio para determinar qué se ha realizado un backup.

Como el repositorio almacena los nombres de las copias Snapshot de la base de datos creadas durante las operaciones de backup, la base de datos del repositorio no puede existir en la misma base de datos y tampoco puede formar parte de la misma base de datos de la que se realiza el backup de SnapManager. Debe tener al menos dos bases de datos (la base de datos del repositorio de SnapManager y la base de datos de destino que gestiona SnapManager) en funcionamiento cuando se ejecutan operaciones de SnapManager.

Si intenta abrir la interfaz gráfica de usuario (GUI) cuando la base de datos del repositorio está inactiva, el siguiente mensaje de error se registra en el sm gui.log Archivo: [ADVERTIR]: SMSAP-01106: Error occurred while querying the repository: No more data to read from socket. Además, se produce un error en las operaciones de SnapManager cuando la base de datos del repositorio está inactiva. Para obtener más información acerca de los diferentes mensajes de error, consulte *solución de problemas conocidos*.

Es posible usar cualquier nombre de host, nombre de servicio o nombre de usuario válido para realizar operaciones. Para que un repositorio admita operaciones SnapManager, el nombre de usuario y el nombre de servicio del repositorio sólo deben contener los siguientes caracteres: Caracteres alfabéticos (A-Z), dígitos (0- 9), signo menos (-), guión bajo (\_) y punto (.).

El puerto de repositorio puede ser cualquier número de puerto válido y el nombre de host del repositorio puede ser cualquier nombre de host válido. El nombre de host debe estar formado por caracteres alfabéticos (A-Z), dígitos (0-9), signo menos (-) y punto (.), pero no un guión bajo (\_).

El repositorio debe crearse en una base de datos de Oracle. La base de datos que utiliza SnapManager debe configurarse de acuerdo con los procedimientos de Oracle para la configuración de la base de datos.

Un único repositorio puede contener información acerca de varios perfiles; sin embargo, cada base de datos normalmente se asocia a un único perfil. Puede tener varios repositorios, donde cada repositorio contiene varios perfiles.

# <span id="page-12-0"></span>**Qué perfiles son**

SnapManager utiliza perfiles para almacenar la información necesaria para realizar operaciones en una base de datos determinada. Un perfil contiene información sobre la base de datos, incluidas sus credenciales, backups y clones. Al crear un perfil, no es necesario especificar los detalles de la base de datos cada vez que se realiza una operación en esa base de datos.

Un perfil sólo puede hacer referencia a una base de datos. Más de un perfil puede hacer referencia a la misma base de datos. No es posible acceder a los backups creados con un perfil desde otro perfil, aunque ambos perfiles hagan referencia a la misma base de datos.

La información del perfil se almacena en un repositorio. El repositorio contiene información de perfil de la base de datos e información sobre las copias de Snapshot que sirven como backup de base de datos. Las copias Snapshot reales se almacenan en el sistema de almacenamiento. Los nombres de las copias Snapshot se almacenan en el repositorio que contiene el perfil de esa base de datos. Cuando se realiza una operación en una base de datos, debe seleccionar el perfil en el repositorio.

La siguiente figura muestra cómo los repositorios pueden contener varios perfiles, pero también que cada perfil puede definir sólo una base de datos:

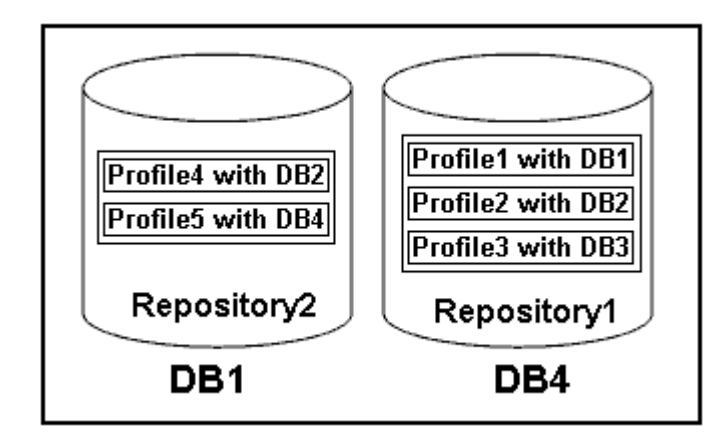

En el ejemplo anterior, deleteRepository2 se encuentra en la base de datos DB1 y deleteRepository1 en la base de datos DB4.

Cada perfil contiene las credenciales de la base de datos asociada al perfil. Las credenciales permiten que SnapManager se conecte a la base de datos y trabaje con ella. Las credenciales almacenadas incluyen el nombre de usuario y las parejas de contraseñas para acceder al host, al repositorio, a la base de datos y a la información de conexión necesaria si utiliza Oracle Recovery Manager (RMAN).

No se puede acceder a un backup que se creó con un perfil de otro perfil, incluso si los dos perfiles están asociados con la misma base de datos. SnapManager coloca un bloqueo en la base de datos para evitar que se realicen dos operaciones incompatibles a la vez.

#### **Perfil para crear copias de seguridad completas y parciales**

Puede crear perfiles para realizar copias de seguridad completas o parciales.

Los perfiles que se especifican para crear las copias de seguridad completas y parciales contienen tanto los archivos de datos como los archivos de registro de archivos. SnapManager no permite que dichos perfiles separen los backups de registros de archivo de los backups del archivo de datos. Los backups completos y parciales se retienen en función de las políticas de retención de backup existentes. Puede programar copias de seguridad completas y parciales en función del tiempo y la frecuencia que mejor le convenga.

#### **Perfiles para la creación de copias de seguridad sólo de archivos de datos y copias de seguridad de sólo registro de archivos**

SnapManager (3.2 o posterior) permite crear perfiles para realizar backups de los archivos de registro de archivos independientemente de los archivos de datos. Después de usar el perfil para separar los tipos de backup, es posible crear backups de solo los archivos de datos o backups de solo registros de archivos de la base de datos. También es posible crear un backup que contenga los archivos de datos y los archivos de registro de archivos juntos.

La política de retención se aplica a todos los backups de la base de datos cuando no están separados los backups de registros de archivos. Después de separar las copias de seguridad de los registros de archivos, SnapManager permite especificar diferentes duraciones de retención .

#### **Política de retención**

SnapManager determina si se debe retener un backup teniendo en cuenta el número de retención (por ejemplo, 15 backups) y la duración de la retención (por ejemplo, 10 días de backups diarios). Una copia de seguridad caduca cuando su antigüedad supera el período de retención establecido para su clase de retención y la cantidad de backups supera el número de retención. Por ejemplo, si el número de backup es 15 (lo que significa que SnapManager ha tomado 15 backups correctos) y se establece el requisito de duración para 10 días de backups diarios, los cinco backups más antiguos, correctos y elegibles caducan.

#### **Duración de la retención del registro de archivo**

Una vez separados los backups de los registros de archivos, se retienen en función de la duración de la retención de los registros de archivos. Los backups de registros de archivo que se realizan con los backups de archivos de datos siempre se conservan junto con estos backups de archivos de datos, independientemente de la duración de la retención de registros de archivo.

### <span id="page-13-0"></span>**Qué son los estados de operación de SnapManager**

Las operaciones de SnapManager (backup, restauración y clonado) pueden estar en diferentes estados y cada estado indica el progreso de la operación.

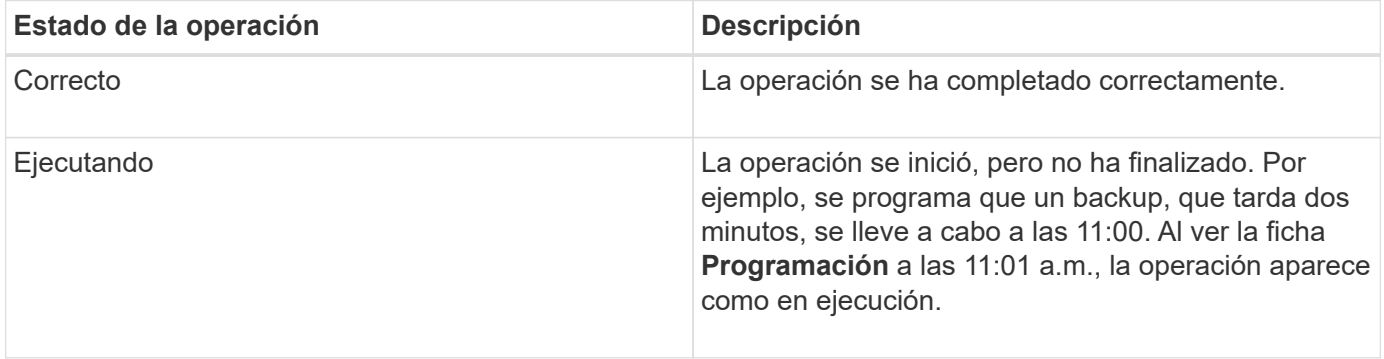

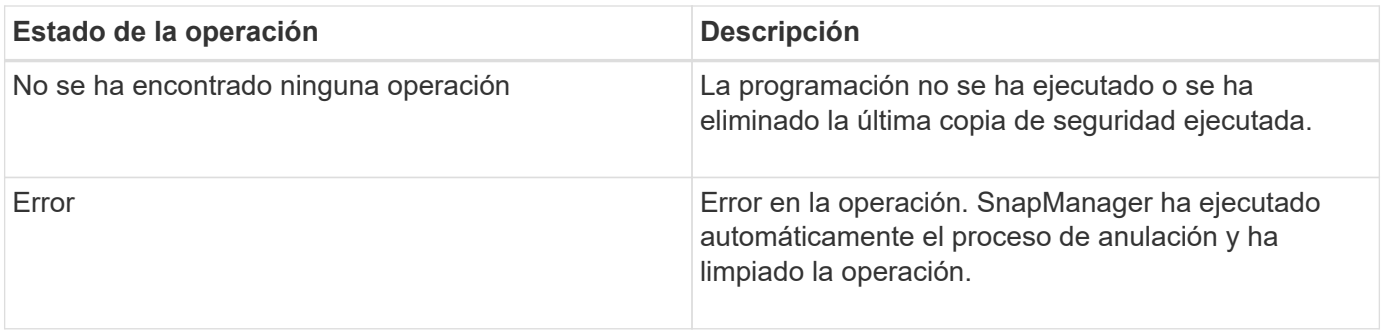

### **Eventos recuperables e irrecuperables**

Un evento SnapManager recuperable tiene los siguientes problemas:

- La base de datos no se almacena en un sistema de almacenamiento que ejecuta Data ONTAP.
- SnapDrive para Windows no está instalado o no puede acceder al sistema de almacenamiento.
- SnapManager no puede crear una copia Snapshot o aprovisionar almacenamiento si el volumen no tiene espacio, se alcanzó el número máximo de copias Snapshot o se produce una excepción no prevista.

Cuando se produce un evento recuperable, SnapManager realiza un proceso de anulación e intenta devolver el host, la base de datos y el sistema de almacenamiento al estado inicial. Si el proceso de anulación falla, SnapManager trata el incidente como un evento irrecuperable.

Un evento irrecuperable (fuera de banda) se produce cuando se produce cualquiera de los siguientes acontecimientos:

- Se produce un problema con el sistema, como cuando se produce un error en un host.
- Se ha detenido el proceso SnapManager.
- Se produce un error en una operación de anulación en banda cuando el sistema de almacenamiento falla, el número de unidad lógica (LUN) o el volumen de almacenamiento están sin conexión o la red falla.

Cuando se produce un evento irrecuperable, SnapManager realiza un proceso de cancelación inmediatamente. Es posible que el host, la base de datos y el sistema de almacenamiento no regresen a los estados iniciales. Si este es el caso, debe realizar una limpieza después de que la operación SnapManager falle; para ello, elimine la copia snapshot huérfana y elimine el archivo de bloqueo de SnapManager.

Si desea eliminar el archivo de bloqueo de SnapManager, vaya a. \$ORACLE HOME en la máquina de destino y elimine sm\_lock\_TargetDBName archivo. Después de eliminar el archivo, debe reiniciar SnapManager para el servidor SAP.

# <span id="page-14-0"></span>**Cómo mantiene SnapManager la seguridad**

Es posible realizar operaciones de SnapManager solo si cuenta con las credenciales adecuadas. La seguridad en SnapManager se rige por la autenticación de usuarios.

SnapManager mantiene la seguridad al solicitar la autenticación del usuario mediante peticiones de contraseña o al configurar credenciales de usuario. Un usuario efectivo se autentica y autoriza con el servidor SnapManager.

Las credenciales de SnapManager y la autenticación de usuario difieren significativamente de SnapManager 3.0:

- En las versiones de SnapManager anteriores a la 3.0, debe establecer una contraseña de servidor arbitraria al instalar SnapManager. Cualquier persona que desee utilizar el servidor SnapManager necesitará la contraseña del servidor SnapManager. La contraseña del servidor SnapManager se debería añadir a las credenciales de usuario mediante el smsap credential set -host comando.
- En SnapManager (3.0 y posterior), la contraseña del servidor SnapManager ha sido sustituida por la autenticación individual del sistema operativo (SO) de usuario. Si no ejecuta el cliente desde el mismo servidor que el host, el servidor SnapManager realiza la autenticación con los nombres de usuario y contraseñas del sistema operativo. Si no desea que se le soliciten las contraseñas del sistema operativo, puede guardar los datos en la caché de credenciales de usuario de SnapManager mediante el smsap credential set -host comando.

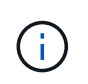

La smsap credential set -host el comando recuerda sus credenciales cuando el host.credentials.persist propiedad en la smsap.config el archivo está definido en **verdadero**.

#### **ejemplo**

User1 y User2 comparten un perfil denominado Pro2. User2 no puede realizar una copia de seguridad de Database1 en Host1 sin permiso para acceder a Host1. User1 no puede clonar una base de datos a Host3 sin permiso para acceder a Host3.

En la siguiente tabla se describen los diferentes permisos asignados a los usuarios:

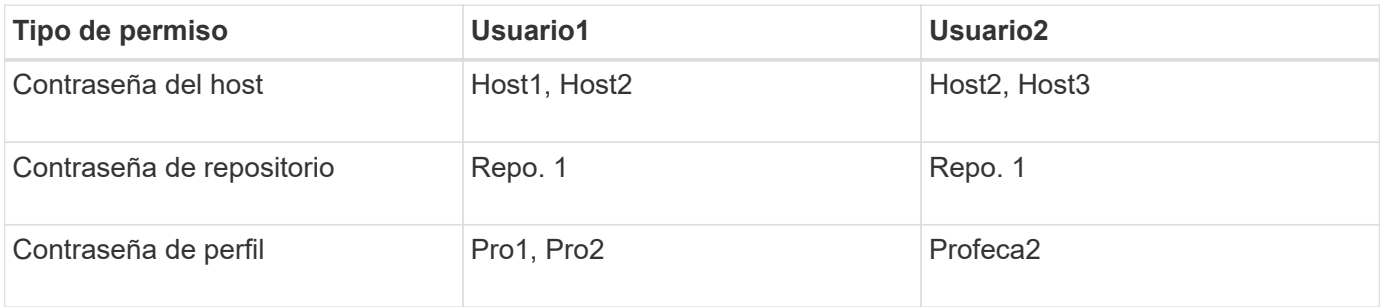

En caso de que User1 y User2 no tengan ningún perfil compartido, supongamos que User1 tiene permisos para los hosts denominados Host1 y Host2 y que User2 tiene permisos para el host denominado Host2. El Usuario2 no puede ejecutar ni siquiera los comandos que no son de perfil, como dump y.. system verify En Host1.

# <span id="page-15-0"></span>**Acceder a la ayuda en línea e imprimirla**

La Ayuda en línea proporciona instrucciones para las tareas que puede realizar mediante la interfaz gráfica de usuario de SnapManager. La Ayuda en línea también proporciona descripciones de los campos de las ventanas y asistentes.

#### **Pasos**

- 1. Ejecute una de las siguientes acciones:
	- En la ventana principal, haga clic en **Ayuda** > **Contenido de la Ayuda**.
	- En cualquier ventana o asistente, haga clic en **Ayuda** para ver la ayuda específica de esa ventana.
- 2. Utilice **Tabla de contenido** en el panel izquierdo para navegar por los temas.

3. Haga clic en el icono impresora situado en la parte superior de la ventana de ayuda para imprimir temas individuales.

#### **Información de copyright**

Copyright © 2024 NetApp, Inc. Todos los derechos reservados. Imprimido en EE. UU. No se puede reproducir este documento protegido por copyright ni parte del mismo de ninguna forma ni por ningún medio (gráfico, electrónico o mecánico, incluidas fotocopias, grabaciones o almacenamiento en un sistema de recuperación electrónico) sin la autorización previa y por escrito del propietario del copyright.

El software derivado del material de NetApp con copyright está sujeto a la siguiente licencia y exención de responsabilidad:

ESTE SOFTWARE LO PROPORCIONA NETAPP «TAL CUAL» Y SIN NINGUNA GARANTÍA EXPRESA O IMPLÍCITA, INCLUYENDO, SIN LIMITAR, LAS GARANTÍAS IMPLÍCITAS DE COMERCIALIZACIÓN O IDONEIDAD PARA UN FIN CONCRETO, CUYA RESPONSABILIDAD QUEDA EXIMIDA POR EL PRESENTE DOCUMENTO. EN NINGÚN CASO NETAPP SERÁ RESPONSABLE DE NINGÚN DAÑO DIRECTO, INDIRECTO, ESPECIAL, EJEMPLAR O RESULTANTE (INCLUYENDO, ENTRE OTROS, LA OBTENCIÓN DE BIENES O SERVICIOS SUSTITUTIVOS, PÉRDIDA DE USO, DE DATOS O DE BENEFICIOS, O INTERRUPCIÓN DE LA ACTIVIDAD EMPRESARIAL) CUALQUIERA SEA EL MODO EN EL QUE SE PRODUJERON Y LA TEORÍA DE RESPONSABILIDAD QUE SE APLIQUE, YA SEA EN CONTRATO, RESPONSABILIDAD OBJETIVA O AGRAVIO (INCLUIDA LA NEGLIGENCIA U OTRO TIPO), QUE SURJAN DE ALGÚN MODO DEL USO DE ESTE SOFTWARE, INCLUSO SI HUBIEREN SIDO ADVERTIDOS DE LA POSIBILIDAD DE TALES DAÑOS.

NetApp se reserva el derecho de modificar cualquiera de los productos aquí descritos en cualquier momento y sin aviso previo. NetApp no asume ningún tipo de responsabilidad que surja del uso de los productos aquí descritos, excepto aquello expresamente acordado por escrito por parte de NetApp. El uso o adquisición de este producto no lleva implícita ninguna licencia con derechos de patente, de marcas comerciales o cualquier otro derecho de propiedad intelectual de NetApp.

Es posible que el producto que se describe en este manual esté protegido por una o más patentes de EE. UU., patentes extranjeras o solicitudes pendientes.

LEYENDA DE DERECHOS LIMITADOS: el uso, la copia o la divulgación por parte del gobierno están sujetos a las restricciones establecidas en el subpárrafo (b)(3) de los derechos de datos técnicos y productos no comerciales de DFARS 252.227-7013 (FEB de 2014) y FAR 52.227-19 (DIC de 2007).

Los datos aquí contenidos pertenecen a un producto comercial o servicio comercial (como se define en FAR 2.101) y son propiedad de NetApp, Inc. Todos los datos técnicos y el software informático de NetApp que se proporcionan en este Acuerdo tienen una naturaleza comercial y se han desarrollado exclusivamente con fondos privados. El Gobierno de EE. UU. tiene una licencia limitada, irrevocable, no exclusiva, no transferible, no sublicenciable y de alcance mundial para utilizar los Datos en relación con el contrato del Gobierno de los Estados Unidos bajo el cual se proporcionaron los Datos. Excepto que aquí se disponga lo contrario, los Datos no se pueden utilizar, desvelar, reproducir, modificar, interpretar o mostrar sin la previa aprobación por escrito de NetApp, Inc. Los derechos de licencia del Gobierno de los Estados Unidos de América y su Departamento de Defensa se limitan a los derechos identificados en la cláusula 252.227-7015(b) de la sección DFARS (FEB de 2014).

#### **Información de la marca comercial**

NETAPP, el logotipo de NETAPP y las marcas que constan en <http://www.netapp.com/TM>son marcas comerciales de NetApp, Inc. El resto de nombres de empresa y de producto pueden ser marcas comerciales de sus respectivos propietarios.